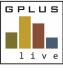

BPLUS Welcome to GPlus Live

Permission Level Descriptions Plant and Equipment Management

## GPlus Live Permission Level Descriptions for Health and Safety:

The following relates to the site access permissions for each user. Users can be provided access to multiple sites within the company or an individual site. This ability to assign site access can be conducted by Groundwork Plus or Level 4 (Client Administrator) users.

## Level 1 (Client Employee)

- ✓ View home page
- ✓ Set favorite equipment in register
- ✓ Search equipment register
- ✓ Details of equipment on register (read only)
- ✓ Complete pre-starts
- ✓ Complete scheduled maintenance

This level is available for operators and other onsite personnel who will be working with the plant and equipment onsite.

They will be able to view equipment in the register, do pre-starts and maintenance items. It is recommended that the mobile dashboard (<u>www.gpluslive.come.au/my</u>) is used by Level 1 users instead of the main desktop application.

## Level 2 (Client Administrator)

- ✓ Level 1 privileges
- ✓ View, edit and export Work order register
- ✓ Approve and reject work order work
- ✓ Edit details of equipment on register
- ✓ Assign to maintenance to other employees or contractors via work orders
- ✓ Mark equipment as unavailable
- ✓ Archive equipment
- ✓ Approve/ Reject completed work orders and defect repairs

This level is for SSE, supervisors, and maintenance managers to manage defects, work orders and equipment status more efficiently.

Have any questions, changes, additions or feedback?

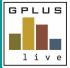

BPLUS Welcome to GPlus Live

Permission Level Descriptions Plant and Equipment Management

| Permission Access                              | Level 1 (Client Data Entry) | Level 2 (Client Data Manager) |
|------------------------------------------------|-----------------------------|-------------------------------|
| Home page                                      | $\checkmark$                | ✓                             |
| Set favorite equipment                         | $\checkmark$                | ✓                             |
| Equipment Register (Read Only)                 | $\checkmark$                | ✓                             |
| Edit / add equipment register                  |                             | <ul> <li>✓</li> </ul>         |
| Edit details of equipment                      |                             | $\checkmark$                  |
| Complete Pre-starts                            | $\checkmark$                | $\checkmark$                  |
| Edit Pre-starts                                |                             | $\checkmark$                  |
| Create / edit scheduled maintenance            |                             | $\checkmark$                  |
| Complete scheduled maintenance                 | $\checkmark$                | $\checkmark$                  |
| Assign to employee or contractor by work order |                             | $\checkmark$                  |
| Approve/ Reject completed work orders          |                             | $\checkmark$                  |
| Create defect                                  | $\checkmark$                | $\checkmark$                  |
| Assign Defect                                  |                             | $\checkmark$                  |
| Close off a defect                             |                             | $\checkmark$                  |

Have any questions, changes, additions or feedback?